# **abuledu-wpkg - Task - Tâche #180**

## **Ajouter une information "réseau non accessible"**

14/04/2010 01:22 - Eric Seigne

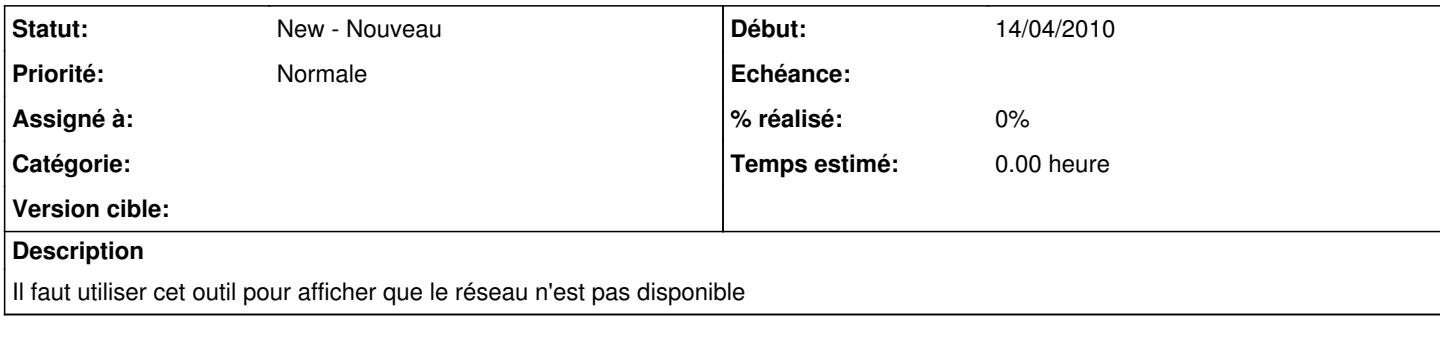

### **Historique**

#### **#1 - 14/04/2010 01:22 - Eric Seigne**

*- Assigné à mis à Eric Seigne*

#### **#2 - 19/12/2010 21:12 - Eric Seigne**

*- Assigné à Eric Seigne supprimé*